Use this interactive video to learn more about the updates to careers and assessments, along with more information on the opt-in experience.

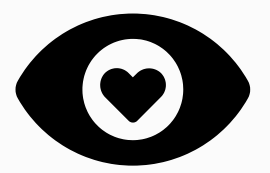

#### 2. REVIEW THE FIRST LOOK DOCUMENTS

The Careers Enhancement Planning checklist is a self-service guide to help you consider the strategy and steps to take to prepare your staff and students for this new experience. For a more detailed guide, use the **Planning Worksheet**. To have a consulting expert help you prepare for the Careers Enhancements, please contact your Account Manager.

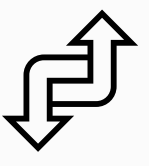

### 4. WHAT TO KNOW ABOUT TRANSITIONING

LETS GET READY FOR....

# **CARE ER & AS S E S SME N T E N HA N CEME N T S**

Students will experience new navigation, a Self-Discovery section with updated assessments, an improved careers experience, and opportunities for work-based learning.

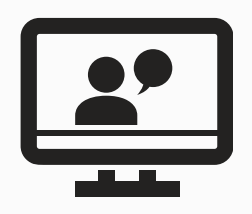

### 1. WATCH THE INTERACTIVE OPT-IN [VIDE](https://www.screencast.com/t/KYyQGMgpY)O

Documents to aid in transitioning to the new Careers and Assessment Enhancements.

- Document 1: [Redesigned](https://help.naviance.com/Content/Documents/General/Transitioning_to_the_New_Navigation.pdf) Naviance Student Navigation
- Document 2: New Careers [Experience](https://help.naviance.com/Content/Documents/General/Transitioning_to_the_New_Careers_Experience.pdf)
- Document 3: [Self-Discovery](https://help.naviance.com/Content/Documents/General/Transitioning_to_the_New_Self-Discovery_Experience.pdf) and Updated Assessments

#### CONTACT [SUPP](https://succeed.naviance.com/help-center-support/home.php)ORT IF YOU NEED ADDITIONAL HELP

Careers [Enhancements](https://help.naviance.com/Content/Documents/General/Careers_Enhancement_First_Look.pdf) First Look [Work-Based](https://help.naviance.com/Content/Documents/General/Work_Based_Learning_First_Look.pdf) Learning First Look

LET'S START TO STRATEGIZE

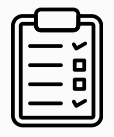

## 3. UTILIZE THE PL[ANNING](https://help.naviance.com/Content/Documents/General/Career_Exploration_Redesigned_Planning_Checklist.pdf) CHECKLIST

LETS LEARN THE DETAILS OF...

# **CARE ER & AS S E S SME N T E N HA N CEME N T S**

Students will experience new navigation, a Self-Discovery section with updated assessments, an improved careers experience, and opportunities for work-based learning.

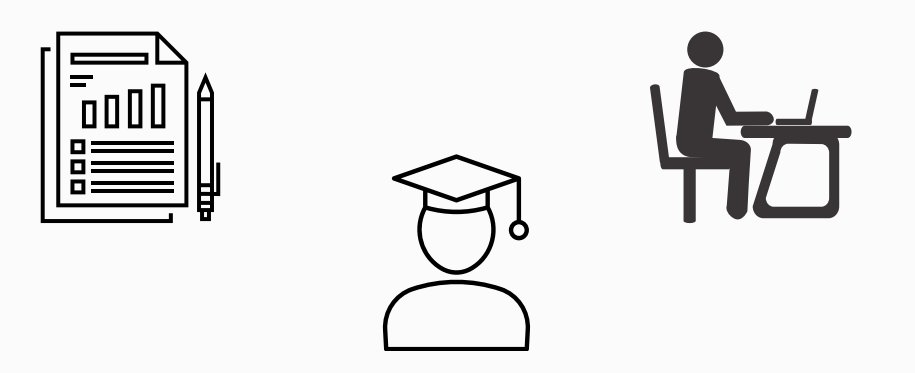

#### PREPARE STUDENTS AND STAFF

Using the provided student-facing videos to help staff and students understand the new experience. Navigation updates can be found at the beginning of each video.

- Video 1: Updated Careers [Experience](https://www.screencast.com/t/9dz5MULoh)
- Video 2: [Work-Based](https://www.screencast.com/t/FOmRiKhTOHdX) Learning
- Video 3: [Self-Discovery](https://www.screencast.com/t/pcu7l1gAOe4l) & Updated Assessments

OTHER RESOURCES TO EXPECT

- HELP CENTER ARTICLE
- . INSTRUCTIONAL VIDEOS FOR STAFF
- **REFERENCE GUIDES FOR STAFF**
- . QUICK GUIDE FOR STAFF
- **. SHOW ME HOW TOURS FOR STUDENTS**

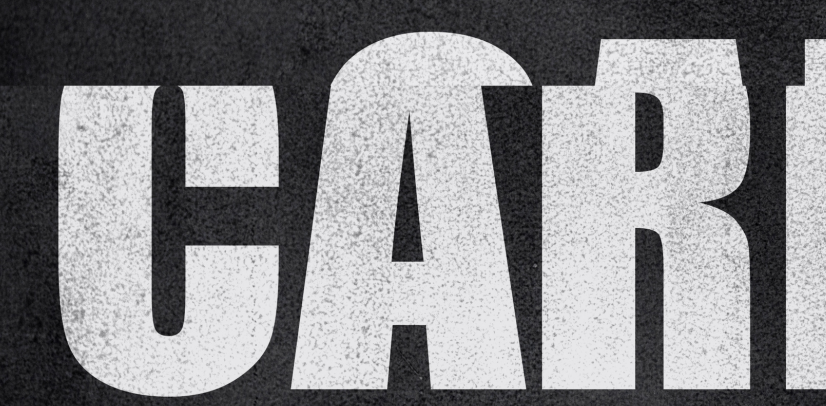

CONTACT [SUPP](https://succeed.naviance.com/help-center-support/home.php)ORT IF YOU NEED ADDITIONAL HELP